## **Unica Detect Help Guide**

Latest release: IBM Opportunity Detection

Please see below the additional help in collecting deployment information for your IBM Software. (You may need to zoom in to more easily view the screenshots.)

Provide the following screenshot containing custom records:

## **Unica Detect – Customer Records Sample Screenshot:**

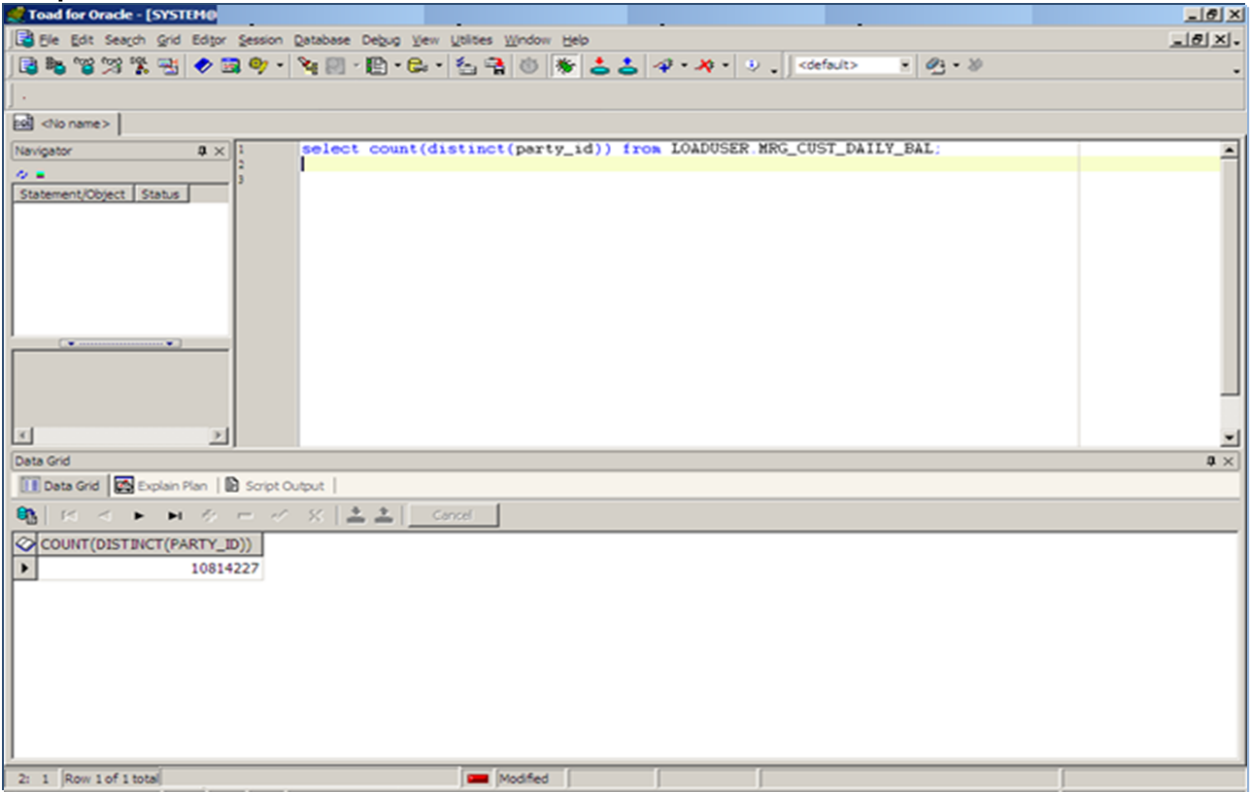

Additional resouces **[IBM Unica Detect License Information \(8.5\)](http://www-03.ibm.com/software/sla/sladb.nsf/searchlis/?searchview&searchorder=4&searchmax=0&query=(Unica+Detect)) [IBM Interact Opportunity Detection License Information \(all\)](http://www-03.ibm.com/software/sla/sladb.nsf/searchlis/?searchview&searchorder=4&searchmax=0&query=(Opportunity+Detection))**